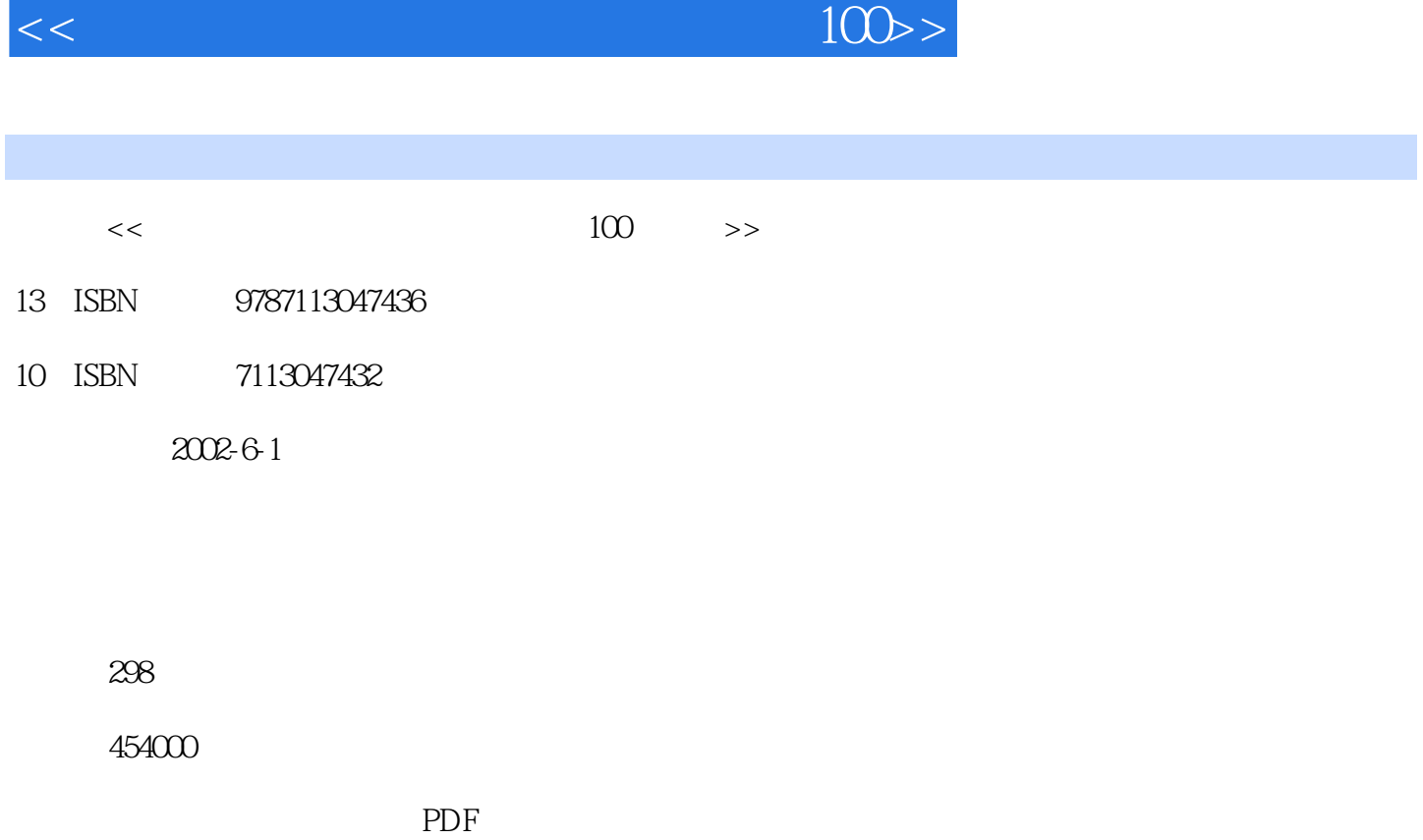

 $,$  tushu007.com

http://www.tushu007.com

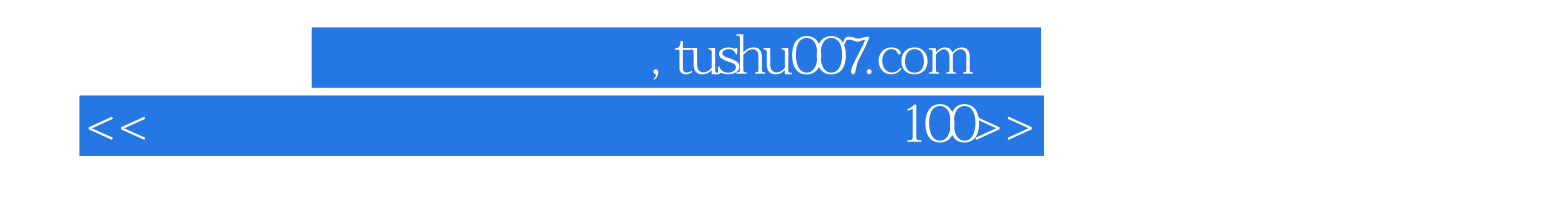

 $100$ 

## tushu007.com

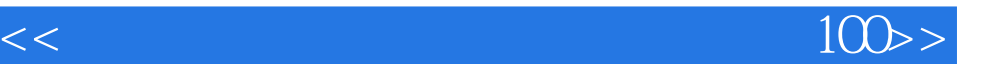

 $11-1$   $--$ SnagIt 2 1-1-1  $21-1-2$   $2$ 1-2 超级抓图——HyperSnap-DX 9 1-2-1 简介及下载 9 1-2-2 界面及操作 9 1-3 抓图软件Print Screen Deluxe 14 1-3-1 14 1-3-2 15 1-4 Ulead PhotoImpact 17 1-4 1 17 1-4-2 17 1-5 Capture Professional 19 1-5-1 19 1-5-2 19 1-6 Capture Express 21 1-6-1 21 1-6-2 21 2  $232-1$  No.1——ACDSee 24 2-1-1  $24 2-1-2$  $242-2$  --PhotoPhilia 30 2-2-1  $30 2-2-2$   $30 2-3$  -—ImageFox 34 2-3-1 34 2-3-2 34 2-4 Browser 37 2-4-1  $37 \, 2.4 \, 2$   $37 \, 2.5$  ImageConverter 40 2-5-1  $40 \, 2.5 \, 2$ <br>  $41 \, 3.1$   $42 \, 3.1 \, 2$  $40\quad 3$  41 3-1  $40\quad 41 \quad 42 \quad 3-1-2$  $4232MP3$  --Winamp 44 3-2-1  $4432-2$  453-3 MusicMatch Jukebox 48 3-3-1 48 3-3-2 48 3-4 Sonique 50 3-4-1 50 342 51 3-5 Real Player 53 3-5-1 Real Player 53 3-5-1 Real Player 3-5-2 533-6 QuickTime Player 55 3-6 1 QuickTime Player 55 3-6-2  $5537$  PowerDVD 57 3-7-1 57 3-7-2 57 4 用多媒体制作及格式转换工具 61 4-1 多媒体工作室——Adobe Premiere 62 4-1-1 Adobe Premiere简介及 下载 62 4-1-2 界面及基本操作 62 4-2 音频格式转换器Advanced WMA Workshop 68 4-2-1 简介及下载 68 42-2 68 4-3 MP3 Wave Converter 71 4-3-1 71 4-3-2  $71 \quad 5 \quad 735 \cdot 1 \quad -\text{Partition } \text{Mage } 74 \cdot 51 \cdot 1 \quad 74$  $51-2$   $745-2$   $MageSet 79 5-21$   $795-2-2$   $805-3$ ——Norton Speed Disk 85 5-3-1 85 5-3-2 855-4 ——Norton Utilities 89 5-4-1 89 5-4-2 89 5-4-2 Norton Crash Guard Deluxe 92 5-5-1  $925-52$   $925-6$  Norton CleanSweep2000 94<br>5-6-1  $945-62$   $945-70$  DLL  $---$ CleanSweep 2000 94 5-6-1 94 5-6-2 945-7 DLL ——Clean System Directory 96 5-7-1 06 5-7-2 975-8 Windows 98 5-8-1 98 5-8-2 985-9  $M$ emoryZipper 99 5-9-1  $995-92$   $995-10$  $-$ BurnInTest 101 5-10-1  $1015102$   $101511$   $\text{HARDiNFO 102}$  $5-11-1$   $102.5-11-2$   $102.6$   $1056-1$   $1050-1$ Ghost 106 6-1-1 Norton Ghost 106 6-1-2 106 6-2 --- WinRescue 2000 107 6-2-1 107 6-2-2 108 6-3 Second Copy 2000 109 631 109 632 110 7 1137-1 — Virtual Drive 114 7-1-1 114 7-1-2 114 7-2 - - - Daemon Tools 118 7-2-1 118 7-2-2 118 8 121 8-1 WinZip 122 8-1-1 122 8-1-2 WinZip 122 8-2 WinRAR 127 8-2-1 WinRAR 127 8-2-2 WinRAR 128 8-3 Zip Magic 129 8-3-1 Zip Magic 129 8-3-2 Zip Magic 1308-4 TurboZIP4.2 131 8-4-1 TurboZIP 131 8-4-2 TurboZIP 132 8-5 WinAce 133 8-5-1 WinAce 2.0 133 8-5-2 WinAce 2.0 133 8-5  $W\approx 135 \times 10^{-1}$  135 8-6-2 WinImp 135 9 137 9-1 ——FileSplit 138 9-1-1 FileSplit 138 9-1-2 FileSplit 138 9-2 ——FileSplitMaster 140 9-2-1 FileSplitMaster 140 9-2-2 FileSplitMaster 140 10  $145101\overline{Z}ip$  AZPR 146 10-1-1  $146101-2$ <br>--Crypto 150 10-2-1  $15010-2$  150 1  $14610-2$  --Crypto  $15010-21$   $15010-2-2$   $15010-3$ ——Folder Guard 151 10-3-1 151 10-3-2 152 11  $15311-1$   $---ICQ$  154 11-1-1  $154$  11-1-2  $154$  11-2  $---QQ$ 2000 157 11-2-1 157 11-2-2 157 11-3 Yahoo

## and tushu007.com

 $100$ 

Messenger 159 11-3-1 159 11-3-2 159 11-4 AOL Instant Messenger 2000 161 11-4-1 161 11-4-2 161 12 165 12-1 -—NetAnts 166 12-1-1 166 12-1-2 166 12-2 --- NetVampire 170 12-2-1 载 170 12-2-2 界面及操作 170 12-3 网际快车——FlashGet 172 12-3-1 简介及下载 172 12-3-2 主界面及操 173 13 FTP 175 13-1 FTP ——CuteFTP 176 13-1-1 176 13-1-2 本操作 176 13-2 FTP传输工具——LeapFTP 179 13-2-1 简介及下载 179 13-2-2 界面及操作 179 13-3 FTP传  $-$ AceFTP 182 13-3-1  $182$  13-3-2  $182$  182 14 BBS E-mail 端工具 185 14-1 BBS工具——Cterm 186 14-1-1 简介及下载 186 14-1-2 基本操作 186 14-2 BBS工具— —Sterm 187 14-2-1 187 14-2-2 187 14-3 E-mail ——Foxmail4.0 189 14-3-1 189 1432 189 144E-mail ——TheBat! 192 1441 192 1442 192 15 197 15-1 197 15-1 Acrobat Reader 198 15-1-1 198 15-1-2 198 15-2 DynaDoc Free Reader 201 15-2-1 201 15-2-2  $201\,15\,3$  ReadBOOK 202 15-3-1  $202\,15\,3\,2$   $202\,15\,4$  $--$ WebZIP 203 15-4-1  $203\ 15-4-2$   $204\ 15-5$ SSReader 207 15-5-1 207 15-5-2 207 15-6 CAJ CAJ CAJ CAJ 210 15-6-1 本介绍及下载 210 15-6-2 CAJViewer界面及基本操作 210第16章 常用病毒查杀工具 213 16-1 诺顿Norton AntiVirus 214 16-1-1 214 16-1-2 214 16-2 214 16-2 VirusScan 217 16-2-1 217 16-2-2 217 16-3 PC-cillin2001 221 16-3-1 221 16-3-2  $222\,164$   $2002\,223\,164\,1$   $223\,164\,2$   $2002\,$  $223\,16\,5$  2001 225 16-5-1 225 16-5-2 225 16-6 1.30 226 16-6-1 介及下载 226 16-6-2 基本操作 227 16-7 防火墙Norton Personal Firewall 227 16-7-1 简介及下载 227 16-7-2  $227$  17 231 17-1  $202\,232$  17-1  $232$ 17-1-2 2002 232 17-2 2002 235 17-2-2 235 17-2-3 235 17-3 IBM 2000 237 17-3-1 237 17-3-2 237 17-4 IBM 2000 239  $17-41$  239 17-4-2  $23917-5$  241 17-5-1 241 17-5-2 241 17-6  $XP$  242 17-6-1  $242$  17-6-2  $242$  18 245 18-1 NJStar 246 18-1-1 246 18-1-2 246 18-2 251 18-2-1 251 18-2-2 251 18-3 251 18-3 253 18-3-1 253 18-3-2 2.1.1.2 <br>
245 18 1 N.5tar <br>
246 18 1-1 <br>
246 18 1-2 <br>
251 18 2-2 <br>
251 18 2-2 <br>
251 18 3 <br>
253 18 3 18 3 253 18 3 18 3<br>
253 18 4 256 18 4 2 256 18 5 2<br>
258 18 5 1<br>
258 18 5 1<br>
262 19 1-1 <br>
262 19 1-1 <br>
262 19 1-1 <br>
262 19 258 18-5-1 258 18-5-2 259 19 Web 261  $19-1$   $262 19-1-1$   $262 19-1-2$   $262 19-2$   $-$ —WebSeeker 263 19-2-1 简介及下载 263 19-2-2 界面及具体操作 263 19-3 Web搜索工具Copernic 265  $19-31$   $265 19-32$   $265 20$   $271 20-1$   $-$ —WorldTime 272 20-1-1 272 20-1-2 272 20-2 IconCool 275 20-2-1 275 20-2-2 275 20-3 EasyIcons 277 20-3-1 277  $20-32$   $278 20-4$   $202 281 20-41$   $281 20-42$   $281 20-5$ Netscape 6.2.1 282 20-5-1 282 20-5-2 282 20-6 AL Screensaver&Slideshow Builder 285 20-6-1  $285$  20-6-2  $285$  20-7 正HiClock Pro 288 20-7-1 简介及下载 288 20-7-2 界面及具体操作 288 20-8 剪贴板工具ClipPlus 290 20-8-1 简介及下载 290 20-8-2 界面及具体操作 290 20-9 小闹钟——Remind! 291 20-9-1 291 20-9-2 292 202 20-10 Calendarscope 294 20-10-1 294 20-10-2 205 20-11 Cool Kari 296 20-11-1 296  $20-11-2$ 

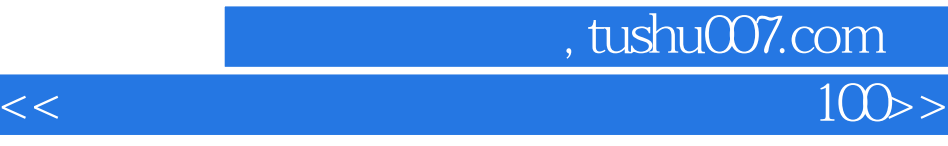

本站所提供下载的PDF图书仅提供预览和简介,请支持正版图书。

更多资源请访问:http://www.tushu007.com